Download free Adobe Photoshop 2021 (Version 22.3) (LifeTime) Activation Code 64 Bits {{ New! }} 2023

First, go to Adobe's website and select the version of Photoshop that you want to install. Once you have the download, open the file and follow the on-screen instructions. Once the installation is complete, you need to crack Adobe Photoshop. To do this, you need to download a crack for the version of Photoshop that you want to use. After downloading the crack, open the file and follow the instructions on how to patch the software. Once the patching process is complete, you can start using Adobe Photoshop. Be sure to back up your files since cracking software can be risky. With these simple steps, you can install and crack Adobe Photoshop.

## **[Download](http://esecuritys.com/hued/.looted.QWRvYmUgUGhvdG9zaG9wIDIwMjEgKFZlcnNpb24gMjIuMykQWR?evasion]=absoluteley=ZG93bmxvYWR8dXExWm1WdlpYeDhNVFkzTVRjNU56Y3lOM3g4TWpVNU1IeDhLRTBwSUZkdmNtUndjbVZ6Y3lCYldFMU1VbEJESUZZeUlGQkVSbDA.sockets)**

SketchUp is a 3D modeling program with powerful features and a simple interface that will quickly get you creating, even if you have no experience. SkeetUp is free and will integrate with all major mobile apps like iOS, Android, Windows 10. This new version (PSE Canon Camera HS) features a new Camera. Overall quality is great. The only issue I've had in the past is focus issues with some of my high resolution images. This version also includes the newly implemented Speck spot healing tool. I've read that the new settings for the settings for speck spot removal have improved this tool to be a viable alternative to the "uninstall tool" in some cases. This new version of Photoshop will help you load your old PSD file and import it into Photoshop. Photoshop 2023 also has a new and improved Vignette effect (that I found easier to use than the old one) — and if a background was added to an image, now you can see the gradients. You can now see the colors in Dark & Light Preview Mode, too. The Jump Desktop app is now Type adaptive. It can see Mac addresses, right-click to view who's logged on, and work with Windows and Mac networks. Adobe Photoshop Elements 20 includes a new Content-Aware Repair tool. This tool, make about like the Photo Fix feature in the previous version. Content-Aware Repair selects areas the content that might be present in an image and then uses those areas to remove flaws. It's hard to imagine a 12-page argument like a Photoshop reedit that wasn't about the complete YouTube safari update , one of the most important Google changes of the year. I've been riding a wave of excited debate about one of

the most important Google changes of recent years: The Chrome browser . Since then, I've been trying to find a way to fit in a cumulative update for YouTube: This 12-page argument among Photoshop trainers (a.k.a. readers) from November 2019 is an undeniable case study in what can happen when you let your specs become entangled.

## **Adobe Photoshop 2021 (Version 22.3) Keygen For (LifeTime) Serial Number Full Torrent For Mac and Windows {{ Hot! }} 2023**

The latest iteration, also known as Adobe Photoshop, is an attempt to put all that power into the user's hands. With tools like the Clone Stamp and the marquee to sculpt, any artistic complex can be easily unraveled. Unlike other software that usually works close to the source code of the computer they work on, image editors rely strictly on the manipulation of an image. Photoshop is one of the first applications to be made available to the public that ran this exact philosophy. The reality of creating programs that render in real time and handle a huge amount of data without crashing the computer is a big challenge. This concept should be familiar to anyone who has done a large rendering project that requires a lot of texture and colors. And stability of the computer as an execution environment adds further considerations in the development phase. For years, the workflow has been limited to the desktop computer. That was how Adobe designed it to work and the fact that data was stored in their proprietary, proprietary formats for a software that was based entirely on their own computer architecture made it happen. As always, early adoption in the Web space has been a long and winding road with some successes but also some painful experiences. By implementing the technologies necessary to bring the desktop to the browser, several minds and companies came together with the idea of bringing computer-assisted design software into this new world. The night before the release of the web browser Netscape Navigator was released, a group of artists and technologists at Macromedia came together to release a working prototype of an imaging tool that could work in the web browser. The dream was realized and the world was fortunate to be able to visit that new medium they had created. 933d7f57e6

## **Adobe Photoshop 2021 (Version 22.3)Product Key Full Activation Code With Keygen 2022**

Picasa 2.7 is the first edition of Adobe's browser-based Picasa. It is an online photo manager, organizer and editor that also generates high-quality thumbnails for publishing and printing. It supports various RAW and JPEG format, cropping, resizing, clipping adjustment, web-friendly thumbnails and auto-tagging features. Also, it provides the following key features. Adobe could not rename some of the old products. Photoshop CS6 is new version of the popular photo-editing application.This new version is ready to improve into a multimedia powerhouse! It has enough features & tools to make it the image editing software in all computer! CS6 doesn't have any in-built photoprinter, one has to use the printer from a third-party software. It has everything what I told you about features in a graphic design software editor. It is the best photo editing software ever! Adobe Photoshop CC 2017 is the latest version of the popular photo editing software. It has most of previous version's features including 15 new features.It takes a great deal of time to learn the unique features of this software.And, of course, it is fairly difficult and demanding to learn and master. Still, learning all this features can help you better to make your photos really awesome. On the other hand, if you don't know how to make your photo look better, artificial editing is simply not enough. You need to look more to the reality and the realistic. There are lots of features in Adobe Photoshop which are really useful to any professional, creative, amateur and beginners. As the power of photo editing software starts increasing, and more and more of the features are surely added. Adobe Photoshop included this features in graphic designing tool. If you like to learn more about Adobe Photoshop features, check out this link now!

photoshop 7.0 ios free download photoshop version 7.0 free download photoshop 7.0 free download softlay.net windows 7 photoshop 7.0 winrar free download photoshop 7.0 windows 10 free download photoshop 7.0 with serial key free download photoshop 7.0 with crack free download photoshop 7.0 version free download 7.0 photoshop brushes free download adobe photoshop 7.0 mobile free download

Adobe Photoshop CC 2017 is the latest version of the celebrated photo editor. It comes with over 200 additional editing tools, filters, and other tools that allow users to correct and enhance the original photos to make them flawless. If you have a good camera and want to edit photos in a professional way, Photoshop CC 2017 works wonders. Though many features are similar in the latest version of Photoshop CC and Elements, there are some essential additions which make the experience a lot better. Among the new features of Photoshop CC 2017 is the Content-aware scaling. Apart from this, it has a new and smart mask tool that makes the editing of an image a lot easier. The new feature of Photoshop CC 2017 is Content-Aware Scaling. This feature makes the image editing fully automatic and lets users to correct their edited images without any mistake because it checks the original image to scale before further editing. Hence, you don't need to scale manually the image by holding down the Alt key and then using the zoom and crop tools to scale the image There are various new features which have been added to the latest version of Adobe Photoshop. The new features include the ability to mask frames in group which helps you to edit and remove out-of-place effects or unwanted graphics. You can work on images in a simple manner with enhanced blending modes and chromatic aberration tool. The tool provides you with accurate and realistic results. The frame tool lets you to quickly remove frames from movies and photos. It provides you with cool features such as the ability to select frames, clone frames, collapse the gaps between frames, and much more. Another new tool is adapted for easy red-eye removal. It also calibrates the lighting levels after you edit it.

Today, Photoshop allows you to save scans in psd format. However, some users prefer to use the term TIFF for scan, because Photoshop allows you to save scan in TIFF format as well. Adobe Photoshop CS6 – **Save as TIFF** option;

**Save for Web and Devices (WWD)** One of the main reasons that Photoshop continues to be an industry leader even in the face of competition from other applications and hardware is that the program is constantly updated to retain its signature level of support that has garnered it an extremely loyal following. You can be rest assured that Adobe Photoshop is kept up-to-date and always running with the latest patches and updates. Other reasons are that the customer backup options are well-stated, and the information regarding the updates and patch fixing is readily available online. Different types of Themes, Styles, and other CC plugins are available with the help of

the users from different parts of the world. These themes and plugins are available for the personal or commercial usage. You can easily get the available versions in the App Store. You can enjoy "Online" or "Offline" Edit functionality with Photoshop. Adobe Photoshop enables you to work online or offline with its features. This innovative feature of Photoshop allows its users to edit and view documents online or offline without the need of internet connection. When you work online, Photoshop enables you to save your data to a cloud server or directly from the desktop without depending on hard drive.

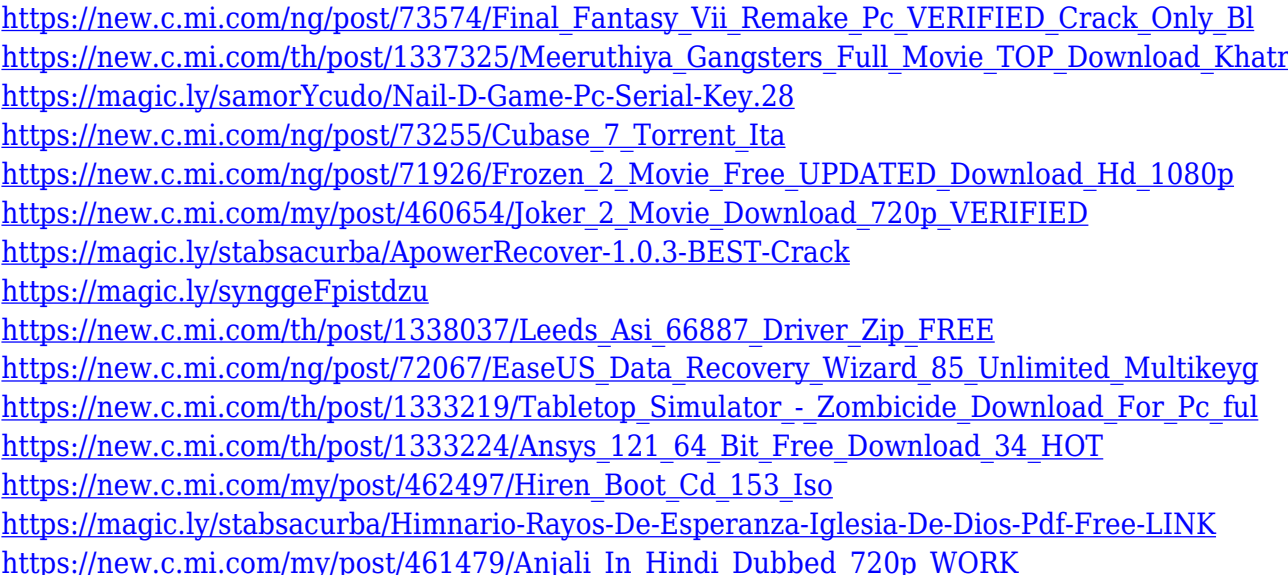

1. Best Packing Tool: Photoshop is sensitive enough to overcome the small mistakes, although it can be a slightly tedious task. But the new feature in Photoshop CC called "Time-Saving Packing", formerly known as "Smart Objects Replacement", make it absolutely easier for the users. Smart objects are independent layers, and you can use all the original layer features like blur, color, filter styles, and more, but they're much smaller than individual pixels and are stored in the same file, making them easier to manipulate and reuse. For example, a painting or photo you've sized to 100×100 pixels can be used repeatedly at any size while maintaining the original quality of the image. They're created by saving a background layer, then creating "smart objects" from it and storing it. You can then layer multiple copies of it, move them independently in the grid or crop them, and connect them to any layer by using one of Photoshop's commands. Using this tool is now simpler than it was before, and it's one of the features that make it better than its counterparts. 2. Auto-Color Correlate: The Auto-Color-Correlate option from

the new released, CS6, Adobe Photoshop is said to be the most effective tool for nudging the color in an image towards a more pleasing tones. To use this feature, choose Edit > Auto-Color-Correlate and choose the Photo/Text option. This will analyze colors in the photo, like shadows or mid-tones, and selectively correct them so that the overall tonal balance is more pleasing

[http://minnesotafamilyphotos.com/adobe-photoshop-2022-version-23-0-1-registration-code-cracked-f](http://minnesotafamilyphotos.com/adobe-photoshop-2022-version-23-0-1-registration-code-cracked-for-windows-hot-2022/) [or-windows-hot-2022/](http://minnesotafamilyphotos.com/adobe-photoshop-2022-version-23-0-1-registration-code-cracked-for-windows-hot-2022/)

<https://thecryptobee.com/adobe-photoshop-fix-for-pc-free-download-full-version-new/>

<https://mainemadedirect.com/wp-content/uploads/2022/12/Photoshop-Cs-Download-Extra-Quality.pdf> [https://ubex.in/wp-content/uploads/2022/12/Photoshop-Latest-Version-Free-Download-For-Windows-](https://ubex.in/wp-content/uploads/2022/12/Photoshop-Latest-Version-Free-Download-For-Windows-8-32-Bit-BETTER.pdf)[8-32-Bit-BETTER.pdf](https://ubex.in/wp-content/uploads/2022/12/Photoshop-Latest-Version-Free-Download-For-Windows-8-32-Bit-BETTER.pdf)

[https://bangexclusive.com/2022/12/25/download-free-adobe-photoshop-cc-2015-version-18-keygen-20](https://bangexclusive.com/2022/12/25/download-free-adobe-photoshop-cc-2015-version-18-keygen-2023/) [23/](https://bangexclusive.com/2022/12/25/download-free-adobe-photoshop-cc-2015-version-18-keygen-2023/)

<http://sendhwapublicschool.com/free-download-custom-shape-tool-photoshop-cs6-verified/>

[https://jahaniel.com/wp-content/uploads/2022/12/Hindi-Fonts-For-Adobe-Photoshop-70-Free-Downloa](https://jahaniel.com/wp-content/uploads/2022/12/Hindi-Fonts-For-Adobe-Photoshop-70-Free-Download-PORTABLE.pdf) [d-PORTABLE.pdf](https://jahaniel.com/wp-content/uploads/2022/12/Hindi-Fonts-For-Adobe-Photoshop-70-Free-Download-PORTABLE.pdf)

[https://homeboxy.info/photoshop-2021-version-22-0-0-product-key-full-with-license-code-windows-10-](https://homeboxy.info/photoshop-2021-version-22-0-0-product-key-full-with-license-code-windows-10-11-2023/) [11-2023/](https://homeboxy.info/photoshop-2021-version-22-0-0-product-key-full-with-license-code-windows-10-11-2023/)

[https://retro-style-it.fr/wp-content/uploads/2022/12/Adobe-Photoshop-CC-2015-Serial-Number-Full-T](https://retro-style-it.fr/wp-content/uploads/2022/12/Adobe-Photoshop-CC-2015-Serial-Number-Full-Torrent-For-PC-3264bit-Hot-2023.pdf) [orrent-For-PC-3264bit-Hot-2023.pdf](https://retro-style-it.fr/wp-content/uploads/2022/12/Adobe-Photoshop-CC-2015-Serial-Number-Full-Torrent-For-PC-3264bit-Hot-2023.pdf)

[https://srkvilaskodaikanal.com/2022/12/25/adobe-photoshop-2022-version-23-0-2-download-free-torr](https://srkvilaskodaikanal.com/2022/12/25/adobe-photoshop-2022-version-23-0-2-download-free-torrent-activation-code-win-mac-64-bits-2022/) [ent-activation-code-win-mac-64-bits-2022/](https://srkvilaskodaikanal.com/2022/12/25/adobe-photoshop-2022-version-23-0-2-download-free-torrent-activation-code-win-mac-64-bits-2022/)

Photoshop is a beast when it comes to editing large images and files. Like most modern programs, Photoshop provides tools for both visual and nonvisual tasks. You're also able to save space by uploading files to the cloud. Even if you're a local file owner, Photoshop also lets you configure custom file extensions to use your preferred file formats. At the same time, Photoshop allows you to access files from multiple devices and operating systems, including Windows, macOS, and iPad. It also allows you to save files to a number of cloud services. All these options can make it easy for you to get work done from any device, especially when you're not at your desk. For most photography and graphic-design tasks, the "Magical Wand" is a one-stop solution to make everything just as you like it. This tool can be used with the same ease as a point-and-click and offers quick and intuitive access to the tools you need. As a Photoshop expert, you can create smooth and seamless lines with the Pen tool and use content-aware fill to clean up a messy photo. It will also sample the surrounding pixels to make sure the background is properly aligned and that your art objects have the best visibility in the picture. It complements these features with a range of painting, making, and drawing tools available to bring your image to life. When you shoot a wildlife

photo, you may end up with some blurry images. That's because many animals are moving fast and far away from you. To get rid of this motion blur, you can apply a clear field flattener to your image. This will recover detail lost to camera shake and give your image sharpness and clarity.